Подписано электронной подписью:<br>Вержицкий Данил Григорьевич<br>Должность: Директор КГПИ ФГБОУ ВО «КемГУ»<br>Дата и время: 2024-02-21 00:00:00 471086fad29a3b30e244c728abc3661ab35c9d50210dcf0e75e03a5b6fdf6436

МИНИСТЕРСТВО НАУКИ И ВЫСШЕГО ОБРАЗОВАНИЯ РОССИЙСКОЙ ФЕДЕРАЦИИ

Федеральное государственное бюджетное образовательное учреждение высшего образования «Кемеровский государственный университет» Кузбасский гуманитарно-педагогический институт

Факультет информатики, математики и экономики

«УТВЕРЖДАЮ» Декан ФИМЭ А.В. Фомина «23» июня 2021 г.

#### Рабочая программа дисциплины Б1.О.10.02 Компьютерная графика и анимация

#### Направление подготовки 44.03.05 Педагогическое образование (с двумя профилями подготовки)

### Направленность (профиль) подготовки «Информатика и Системы искусственного интеллекта»

Программа бакалавриата

Квалификация выпускника бакалавр

> Форма обучения Очная

> Год набора 2021

Новокузнецк 2021

# **Лист внесения изменений** в РПД *\_* Б1.О.10.02 Компьютерная графика и анимация*\_\_\_\_\_\_ (код по учебному плану, название дисциплины)*

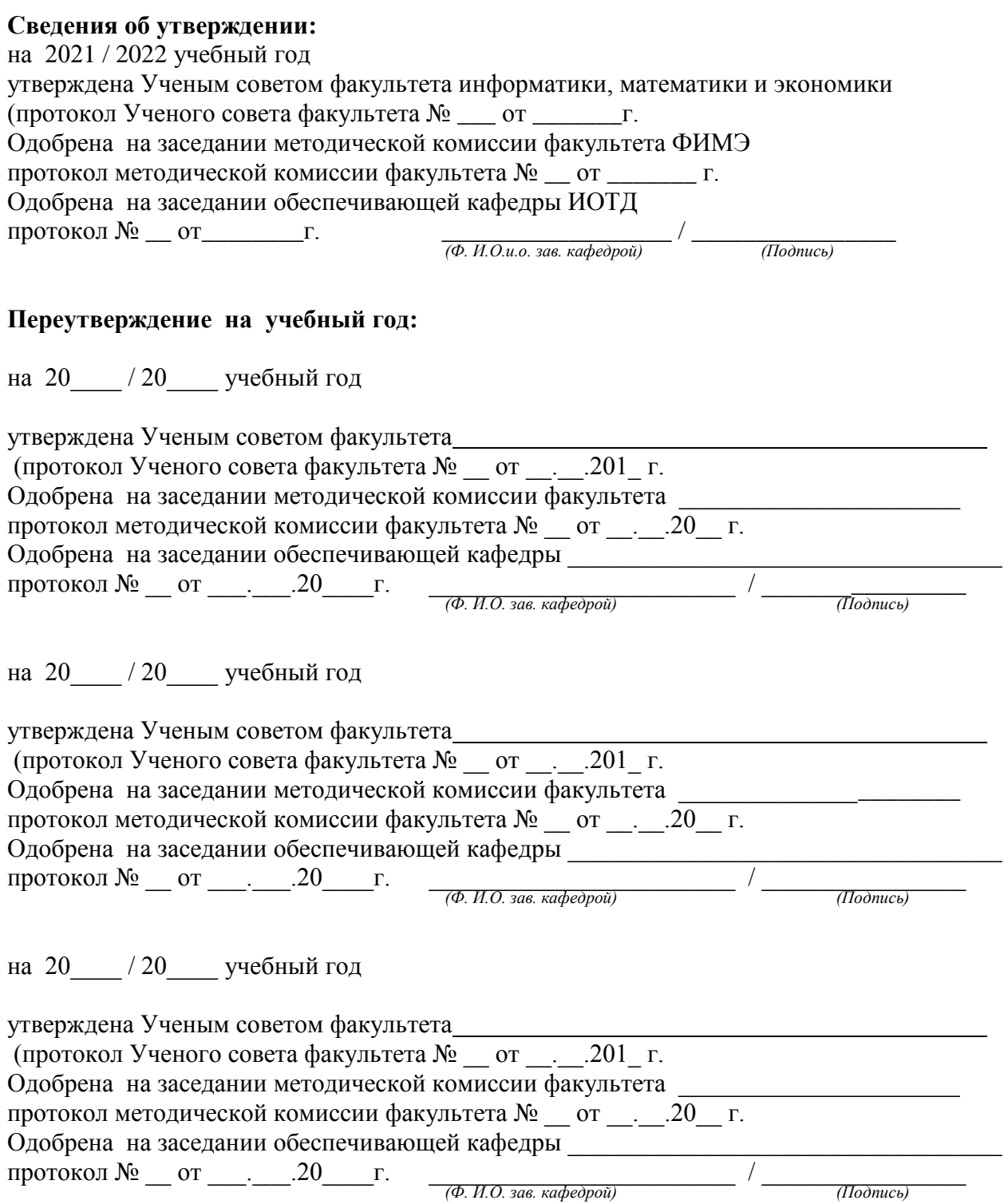

# **Оглавление**

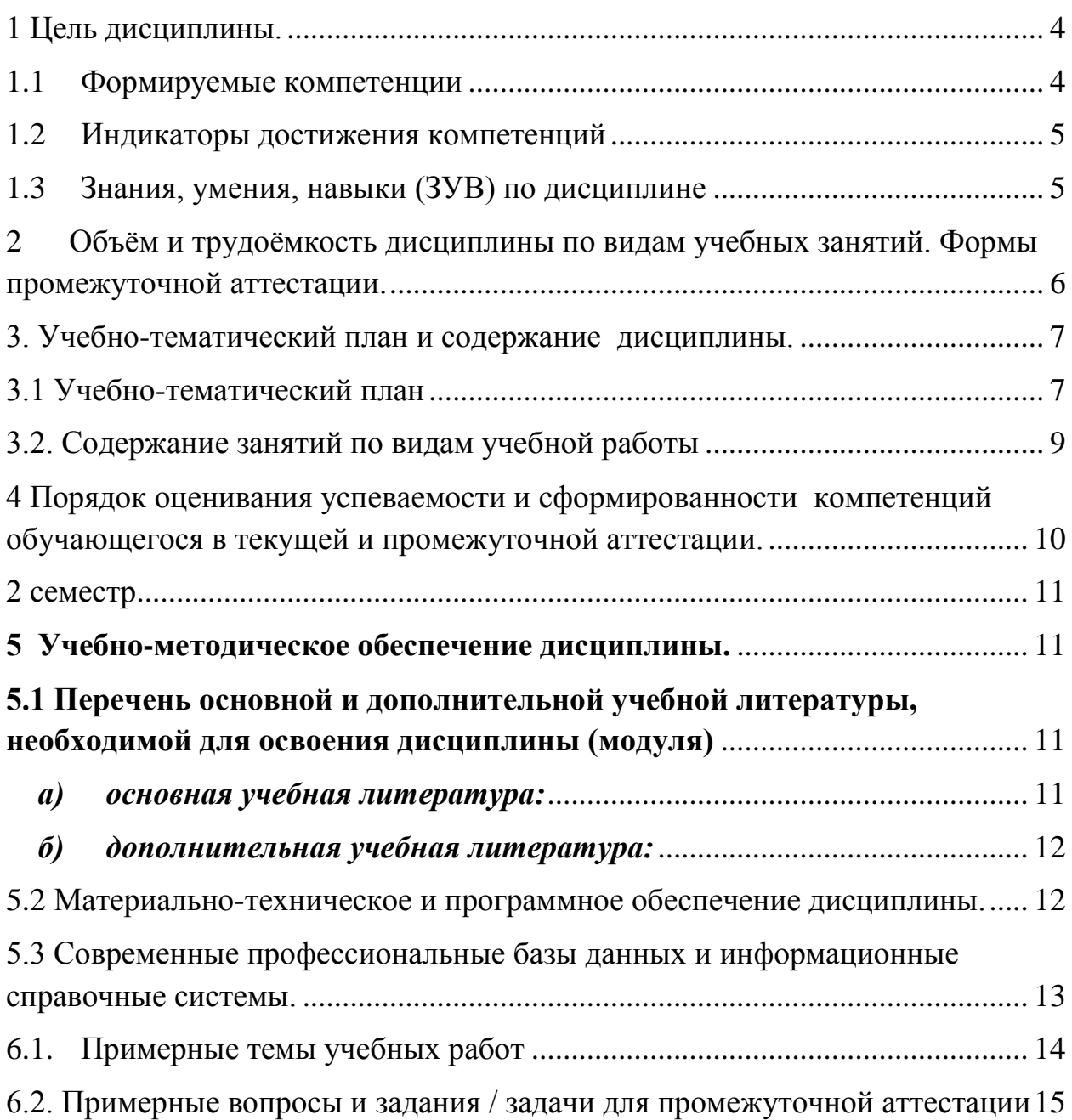

#### **1 Цель дисциплины.**

<span id="page-3-0"></span>*Целью изучения дисциплины* является развитие навыков использования студентами возможностей компьютерной графики и анимации в образовательном процессе и в современном информационном пространстве.

В ходе изучения дисциплины будет сформирована компетенция ОПК-8. (Способен осуществлять педагогическую деятельность на основе специальных научных знаний)

ОПК-8 ОПК.8.1. Применяет специальные научные знания предметной области в педагогической деятельности по профилю подготовки

ОПК.8.2. Владеет методами научного исследования в предметной области

Знать:

- научное содержание и современное состояние предметной области ―Компьютерная графика и анимация‖, лежащее в основе преподаваемого учебного предмета "Информатика"

- методы проведения научного исследования в предметной области "Компьютерная графика и анимация";

Уметь:

- использовать научные знания предметной области "Компьютерная графика и анимация" в педагогической деятельности по профилю подготовки;

- применять научные знания предметной области "Компьютерная графика и анимация" при разработке образовательных программ, рабочих программ учебных предметов, курсов внеурочной деятельности;

Владеть:

- методами научного исследования в области компьютерной графики и анимации;

- способами получения информации о современном состоянии научных исследований в предметной области "Компьютерная графика и анимация"

#### **1.1 Формируемые компетенции**

<span id="page-3-1"></span>Таблица 1 - Формируемые дисциплиной компетенции

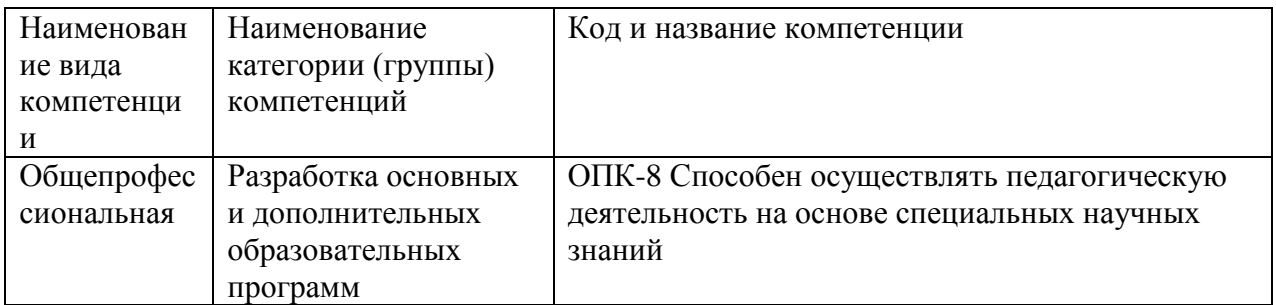

# **1.2 Индикаторы достижения компетенций**

## <span id="page-4-0"></span>Таблица 2 – Индикаторы достижения компетенций, формируемые дисциплиной

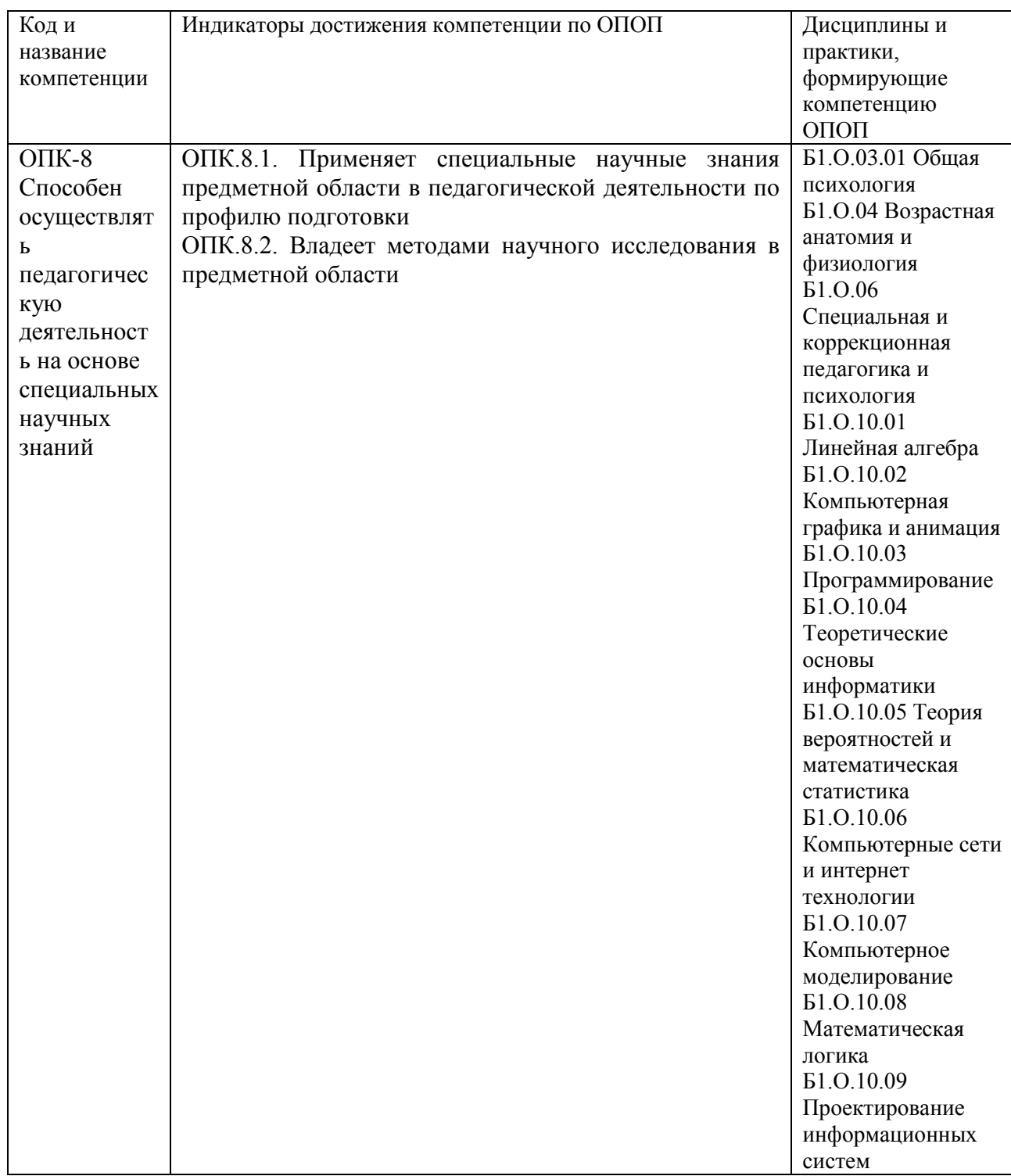

# <span id="page-4-1"></span>**1.3 Знания, умения, навыки (ЗУВ) по дисциплине**

# Таблица 3 – Знания, умения, навыки, формируемые дисциплиной

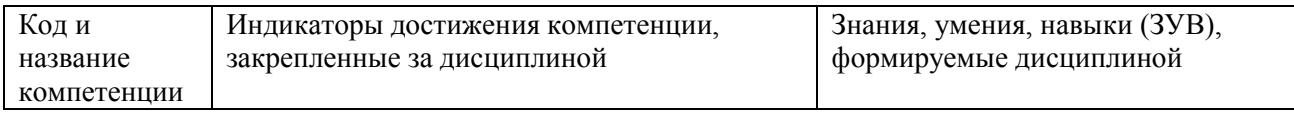

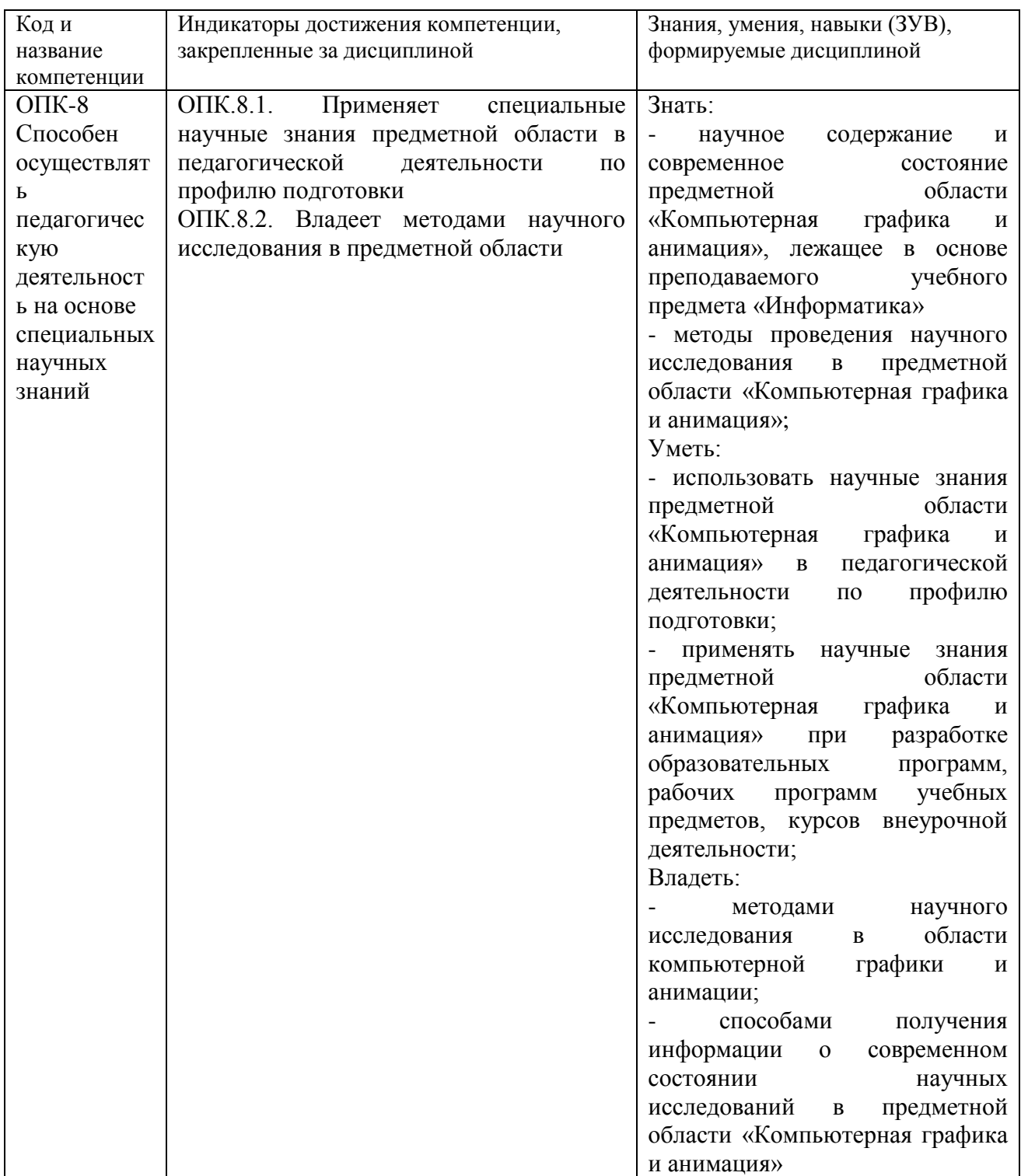

# <span id="page-5-0"></span>2 Объём и трудоёмкость дисциплины по видам учебных занятий. Формы промежуточной аттестации.

Таблица 4 - Объем и трудоемкость дисциплины по видам учебных занятий.

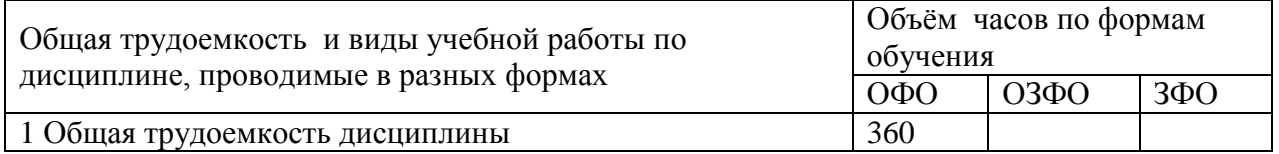

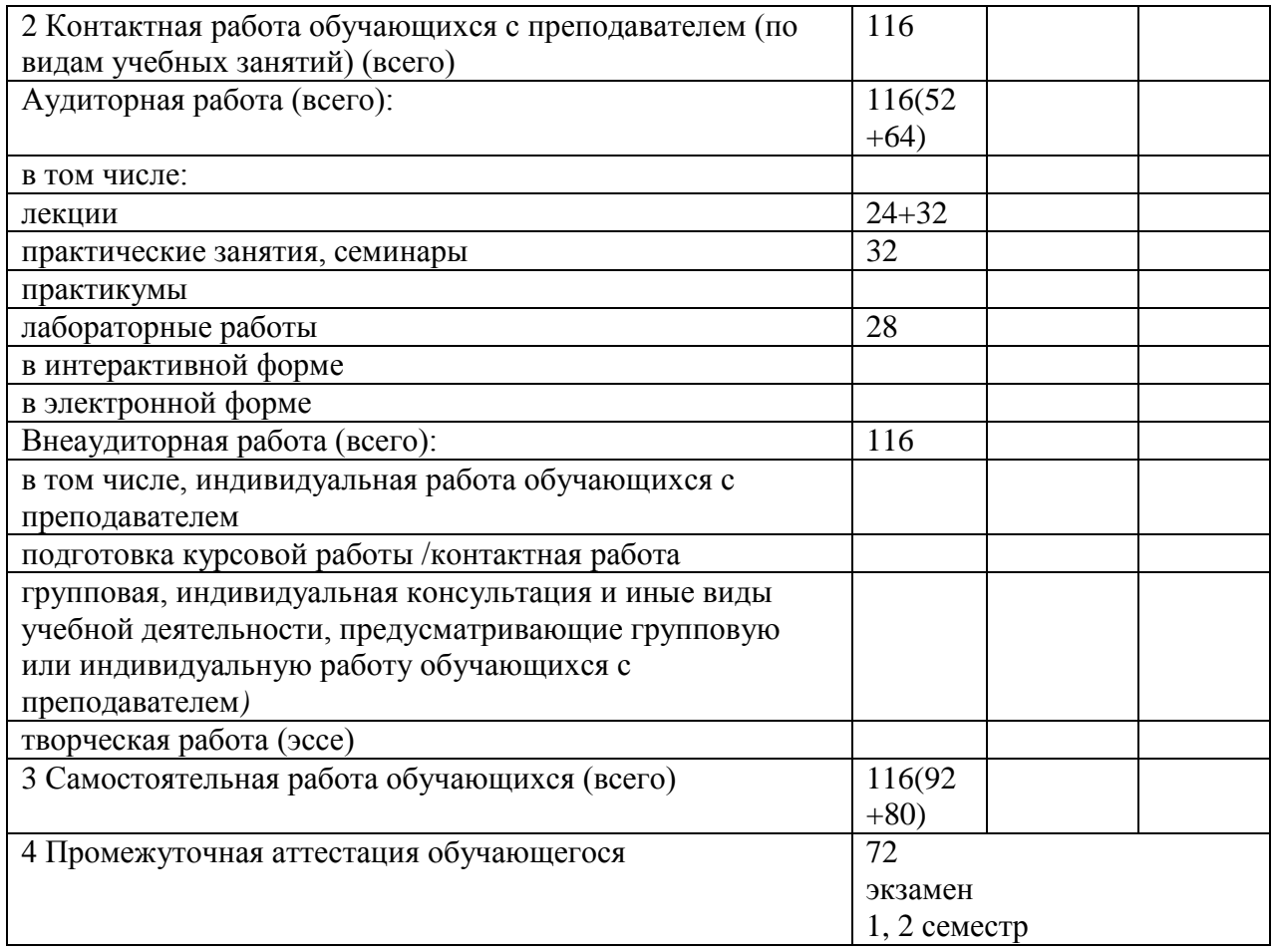

#### <span id="page-6-1"></span><span id="page-6-0"></span>**3. Учебно-тематический план и содержание дисциплины. 3.1 Учебно-тематический план**

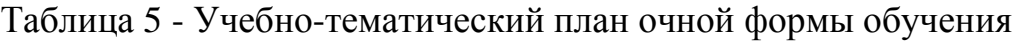

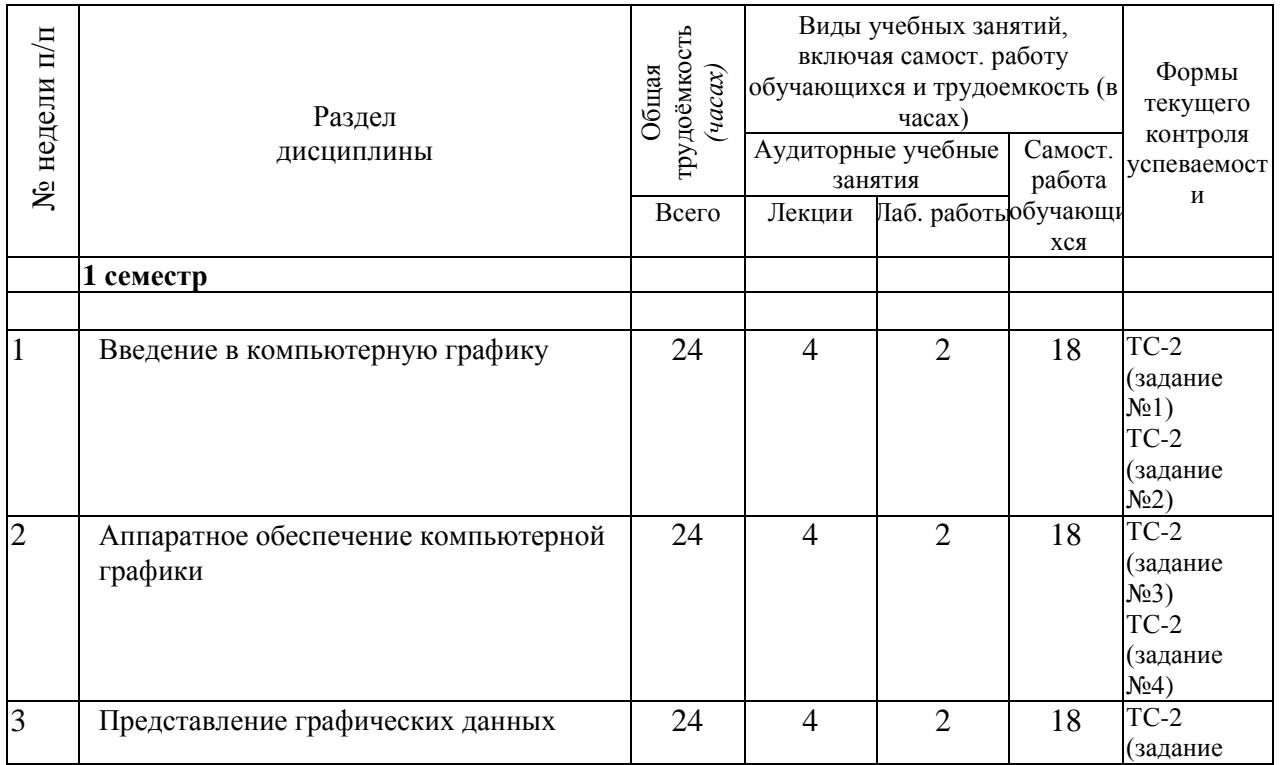

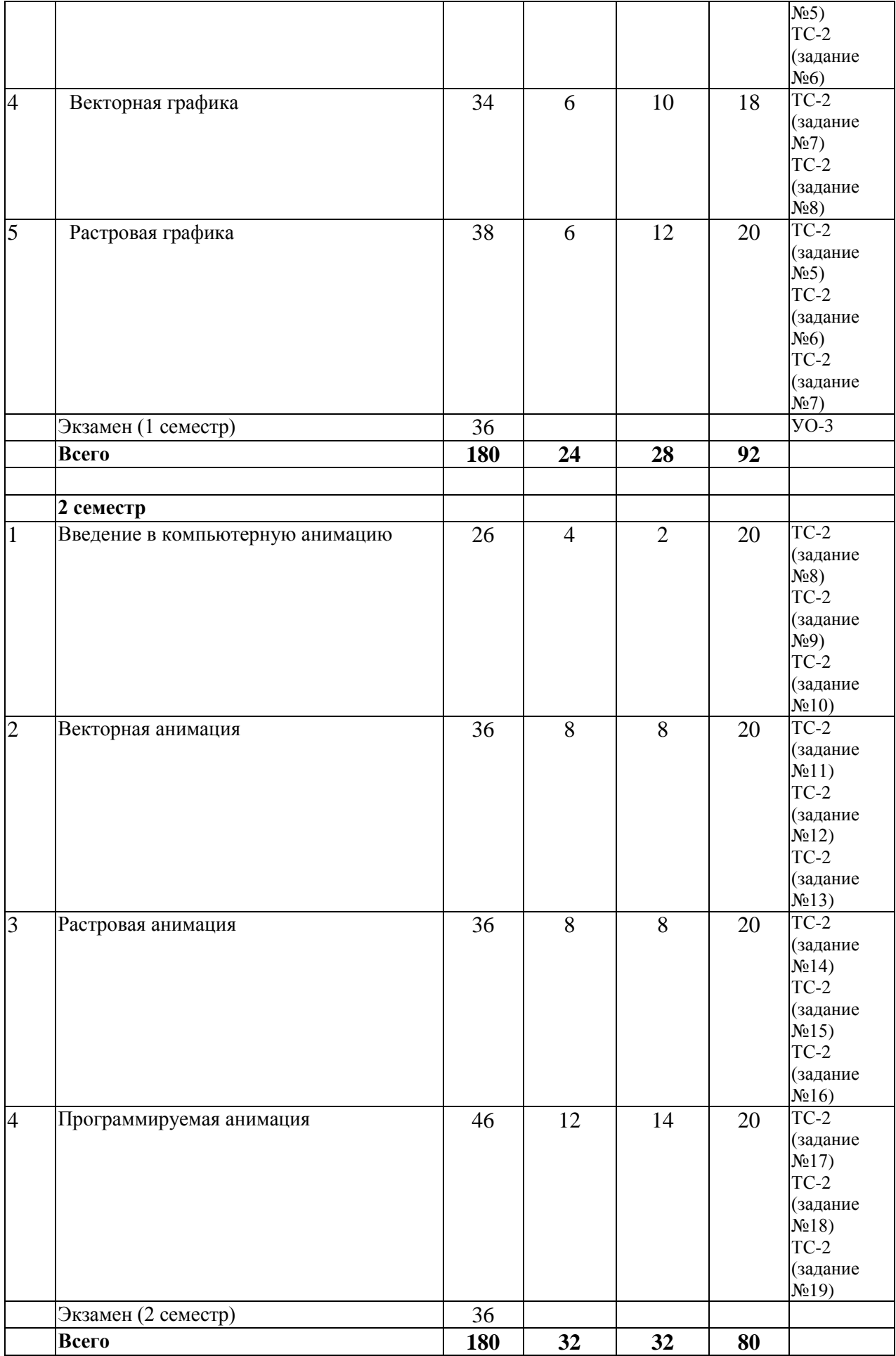

<span id="page-8-0"></span>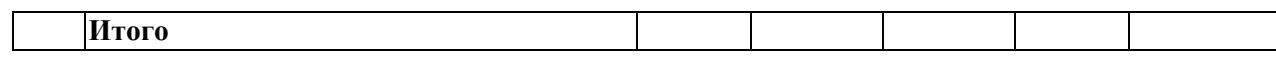

# 3.2. Содержание занятий по видам учебной работы

# Таблица 6 - Содержание дисциплины

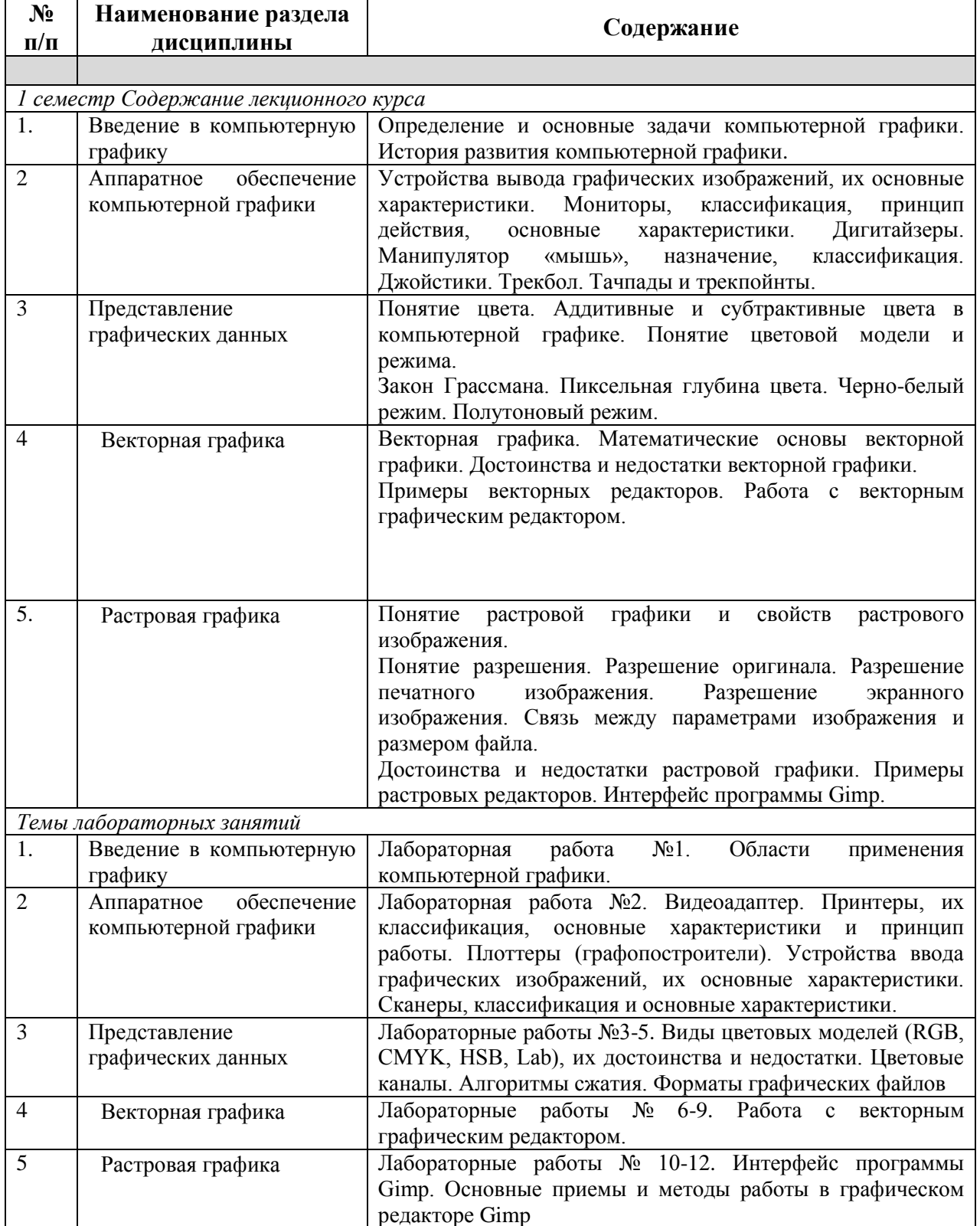

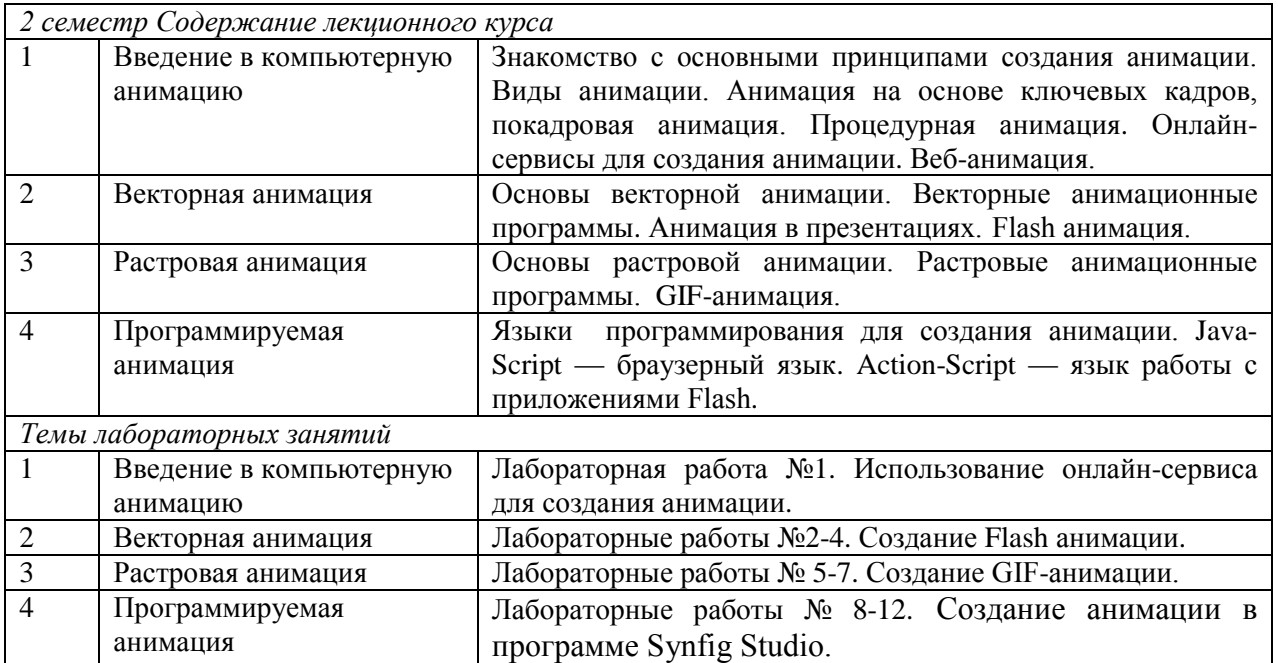

### <span id="page-9-0"></span>**4 Порядок оценивания успеваемости и сформированности компетенций обучающегося в текущей и промежуточной аттестации.**

Для положительной оценки по результатам освоения дисциплины обучающемуся необходимо выполнить все установленные виды учебной работы. Оценка результатов работы обучающегося в баллах (по видам) приведена в таблице 7.

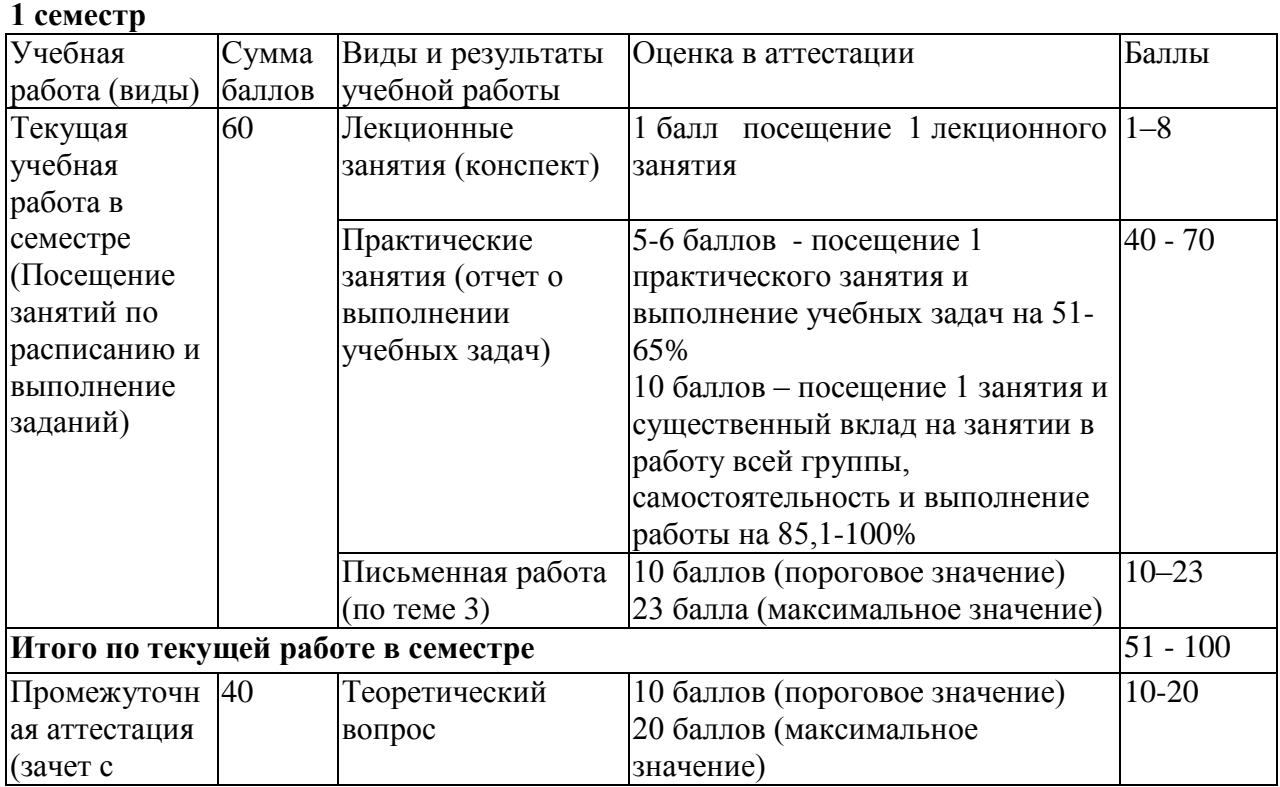

Таблица 7 - Балльно-рейтинговая оценка результатов учебной работы обучающихся по видам (БРС)

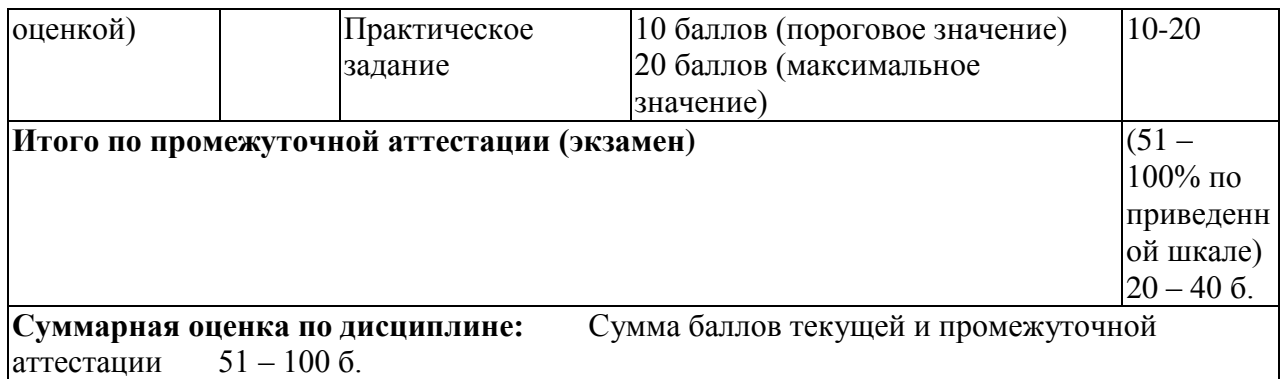

#### <span id="page-10-0"></span>2 семест**р**

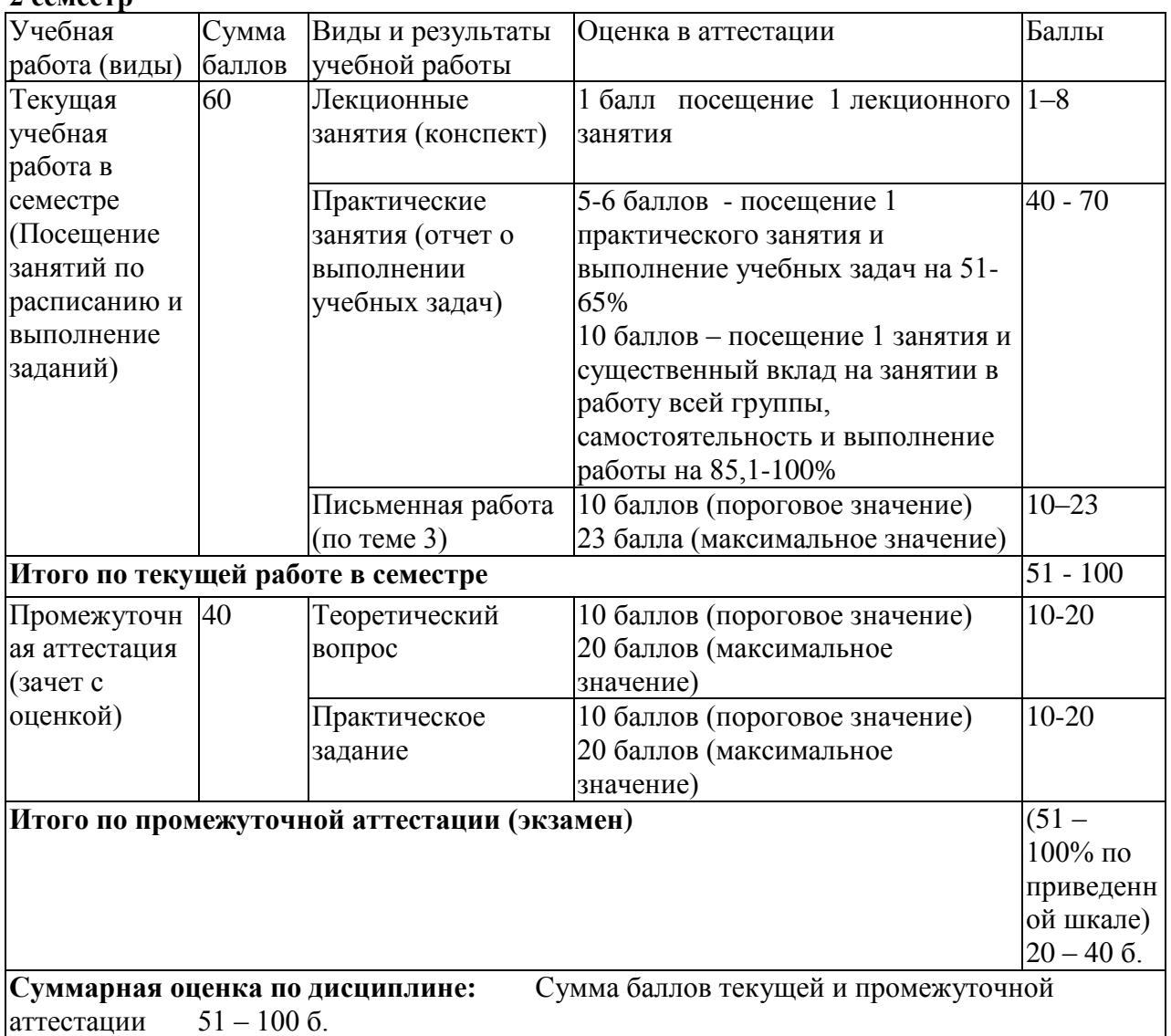

#### **5 Учебно-методическое обеспечение дисциплины.**

# <span id="page-10-2"></span><span id="page-10-1"></span>**5.1 Перечень основной и дополнительной учебной литературы, необходимой для освоения дисциплины (модуля)**

#### *а) основная учебная литература:*

<span id="page-10-3"></span>1. Григорьева, И.В. Компьютерная графика / И.В. Григорьева. - М. : Прометей, 2012. - 298 с. - ISBN 978-5-4263-0115-3 ; То же [Электронный ресурс]. - URL: <http://biblioclub.ru/index.php?page=book&id=211721> (29.01.2020).

2. Гумерова, Г.Х. Основы компьютерной графики : учебное пособие / Г.Х. Гумерова ; Министерство образования и науки России, Федеральное государственное бюджетное образовательное учреждение высшего профессионального образования «Казанский национальный исследовательский технологический университет». - Казань : Издательство КНИТУ, 2013. - 87 с. : ил., табл. - Библиогр. в кн. - ISBN 978-5-7882-1459-7 ; То же [Электронный ресурс]. - URL: <http://biblioclub.ru/index.php?page=book&id=258794> (29.01.2020).

3. Перемитина, Т.О. Компьютерная графика : учебное пособие / Т.О. Перемитина ; Томский Государственный Университет Систем Управления и Радиоэлектроники (ТУСУР), Министерство образования и науки Российской Федерации. - Томск : Эль Контент, 2012. - 144 с. : ил.,табл., схем. - ISBN 978-5-4332-0077-7; То же [Электронный ресурс]. - URL: <http://biblioclub.ru/index.php?page=book&id=208688> (29.01.2020).

#### *б) дополнительная учебная литература:*

<span id="page-11-0"></span>4. Гасанов, Э.В. Практикум по компьютерной графике. Графический редактор GIMP / Э.В. Гасанов, С.Э. Гасанова. - М. : Издательство Книгодел, 2013. - Ч. 2. - 156 с. : ил. - (Свободное программное обеспечение). - ISBN 978-5-9659-0094-7 ; То же [Электронный ресурс]. - URL[:](http://biblioclub.ru/index.php?page=book&id=230534) <http://biblioclub.ru/index.php?page=book&id=230534> (29.01.2020).

5. Довганюк, А.И. Компьютерная графика: лабораторнопрактические занятия по дисциплине : учебное пособие / А.И. Довганюк ; Российский Государственный Аграрный Университет - МСХА им. К. А. Тимирязева, Министерство сельского хозяйства Российской Федерации. - М. : Издательство РГАУ-МСХА имени К.А. Тимирязева, 2010. - Ч. 1. - 88 с. : ил.,табл., схем. - ISBN 978-5-9675-0436-5 ; То же [Электронный ресурс]. - URL: <http://biblioclub.ru/index.php?page=book&id=200123> (29.01.2020).

### <span id="page-11-1"></span>**5.2 Материально-техническое и программное обеспечение дисциплины.**

Учебные занятия по дисциплине проводятся в учебных аудиториях НФИ КемГУ

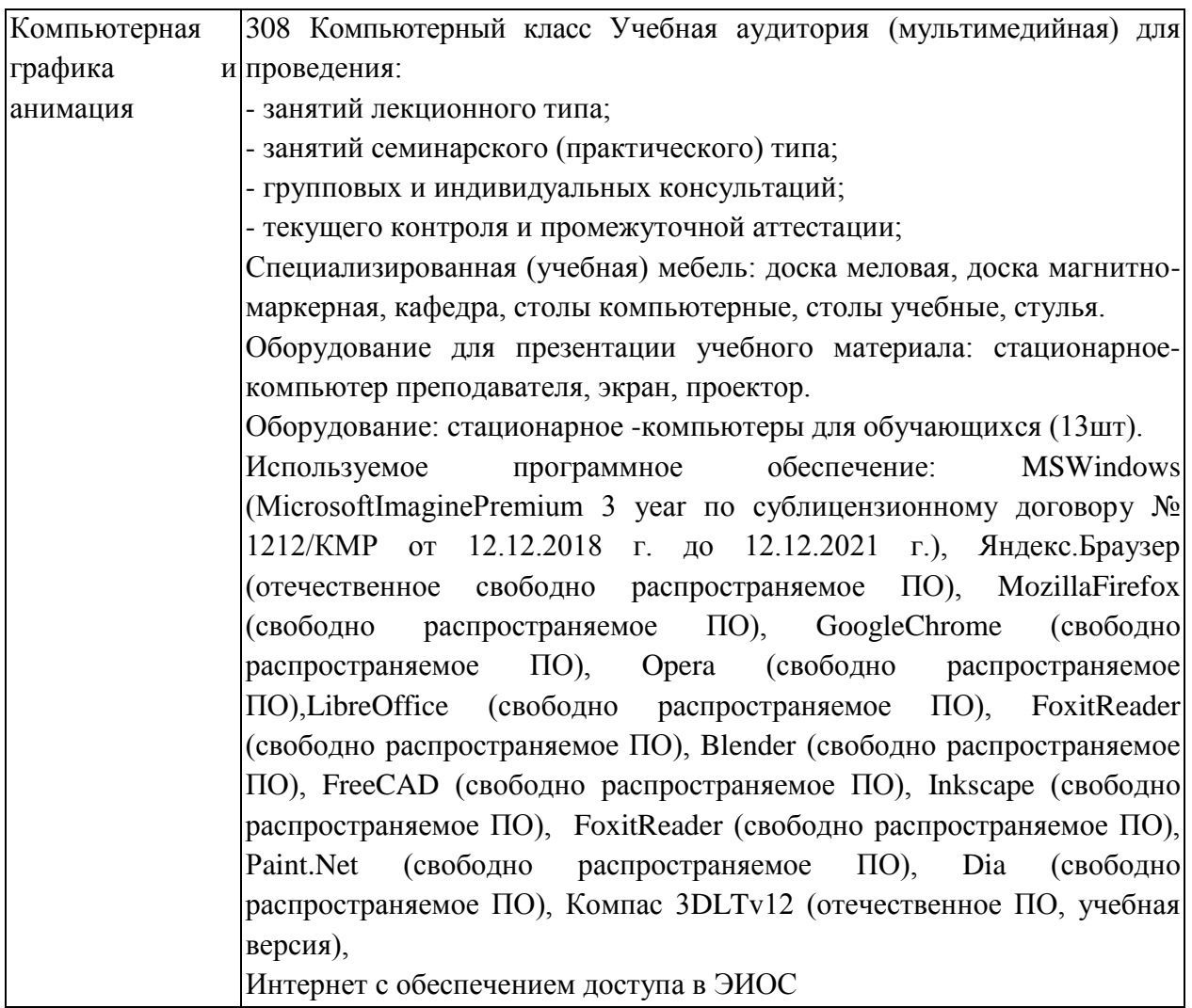

<span id="page-12-0"></span>**5.3 Современные профессиональные базы данных и информационные справочные системы.**

#### **Перечень СПБД и ИСС по дисциплине**

1. Информационная система «Единое окно доступа к образовательным ресурсам. Раздел. Информатика и информационные технологии» [http://www.window.edu.ru](http://www.window.edu.ru/)[.](https://habr.com/) 

2. База книг и публикаций Электронной библиотеки "Наука и Техника" [http://www.n-t.ru](http://www.n-t.ru/) 

# <span id="page-13-0"></span>**6.1. Примерные темы учебных работ**

# Практические задания

Лабораторная работа.

Редактор растровой графики Gimp *Работа с инструментами рисования.*

# **Создать открытку.**

1. Создать новое изображение формата А4.

2. Используя инструмент Заливка, залить фон.

3. Для инструмента Текст ввести текст поздравления. Установить цвет, размер и тип шрифта, чтобы поздравление выглядело эффектно.

4. Вызвать диалоговое окно Слои (меню Диалоги – Слои) и переименовать слой с текстом в Текст.

5. Создать новый слой Картинка (меню Слой – Создать слой), и создать на нем с помощью инструментов Кисть, Аэрограф, Штамп, Заливка и др. инструментов рисование праздничное

изображение. При этом необходимо менять цвет рисования, размер и форму инструментов.

- 6. Сохраните изображение в файле с именем Открытка.xcf
- 7. Сохраните изображение в файле с именем Открытка.jpeg.

# *Работа с инструментами выделения и преобразования. Фильтры*

### **Создание фото коллажа**

1. Создать новое изображение формата А4.

2. Из папки Изображение добавить 1 фотографию как слой (меню Файл – Открыть как слои).

3. Используя инструмент преобразования Масштаб, измените размер добавленного изображения так, чтобы он занимал примерно  $\frac{1}{4}$ часть холста (в левом верхнем углу).

4. Из папки Изображение последовательно добавить еще 3 фотографии как слои и расположите их в оставшихся углах.

5. Используя инструмент преобразования Масштаб, аналогично измените размер добавленных изображений.

6. С помощью инструмента Эллиптическое выделение выделите

первого изображения. Выполните центральную часть команду Инвертировать изображение (из меню Вылеление).

Примените фильтр, например, Имитация.  $7.$ 

 $\mathsf{R}$ Выполните пункты 6 и 7 для оставшихся изображений. Поэкспериментируйте с фильтрами (Искажение, Свет и тень, Лекор и др.).

 $\mathsf{q}$ Залейте фон.

Сохраните изображение в файле с именем Коллаж. хот и Коллаж.  $10.$ Jpeg

#### <span id="page-14-0"></span>6.2. Примерные вопросы и задания / задачи для промежуточной аттестации

#### задания / задачи к экзамену Примерные Разделы и темы Примерные практические теоретические вопросы задания 1 семестр Ввеление  $\overline{B}$ 1. Определение  $\overline{M}$ основные компьютерную задачи компьютерной графики. Опишите области применения графику 2. История развития компьютерной графики компьютерной графики. 3. Устройства Аппаратное вывода Настройте манипулятор «мышь» обеспечение графических изображений, их под конкретную задачу основные характеристики. компьютерной 4. Мониторы, графики классификация. принцип действия, основные характеристики. 5. Дигитайзеры. 6. Манипулятор «мышь», назначение. классификация. 7. Лжойстики. Трекбол. Тачпалы и трекпойнты. Представление 8. Понятие пвета. Опишите виды цветовых моделей графических данных 9. Аддитивные и субтрактивные метолы сжатия. Поменяйте  $\overline{M}$ цвета в компьютерной графике. форматы графических файлов 10. Понятие цветовой модели и режима 11.Закон Грассмана. Пиксельная глубина цвета. 12.Черно-белый режим. Полутоновый режим. Векторная графика 13. Векторная графика. Работа с векторным графическим Математические  $14.$ редактором. Создайте графическое основы векторной графики. изображение в редакторе Inkscape 15. Достоинства и недостатки векторной графики. 16. Примеры векторных редакторов. 17. Понятие растровой графики и Приведите Растровая графика примеры растровых свойств растрового изображения. Опишите интерфейс редакторов.

### Вопросы к экзамену Таблица 9 - Примерные теоретические вопросы и практические

15

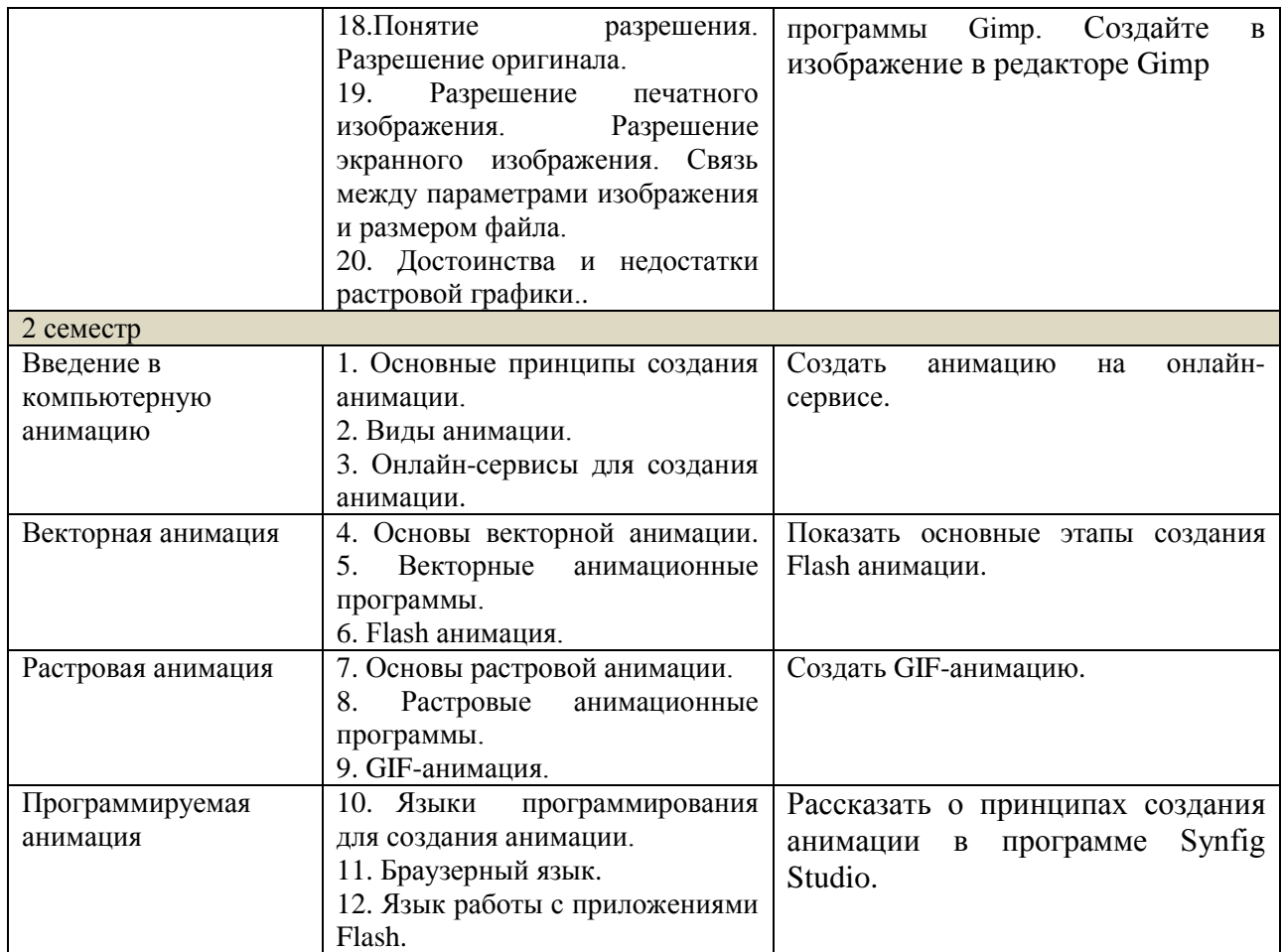

Составитель (и): ст. преподаватель каф. ИОТД Густяхина В.П.. (*фамилия, инициалы и должность преподавателя (ей)*)